# **Chaos Monkey for Spring Boot**

Manuel Wessner John Fletcher

### **Live Demo**

#### https://github.com/fletchgqc/mediator

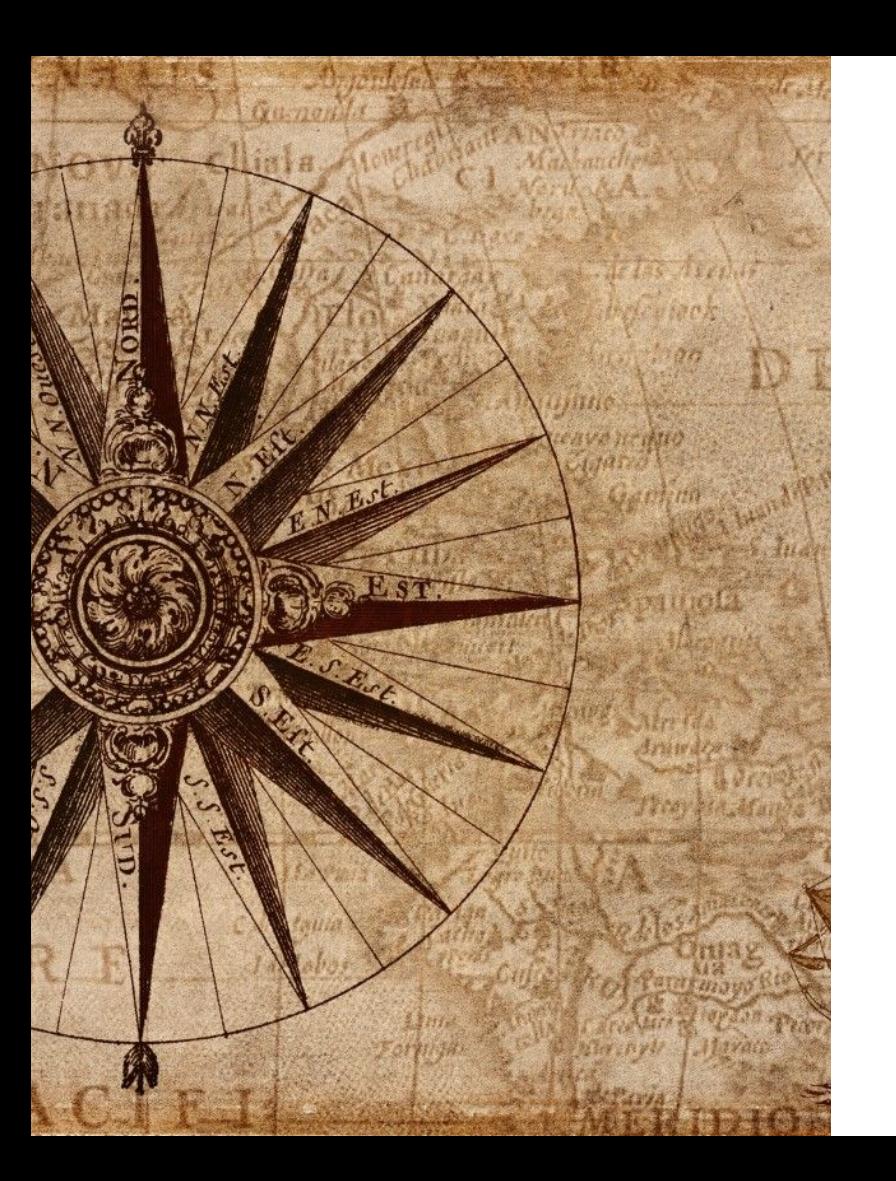

## Project History

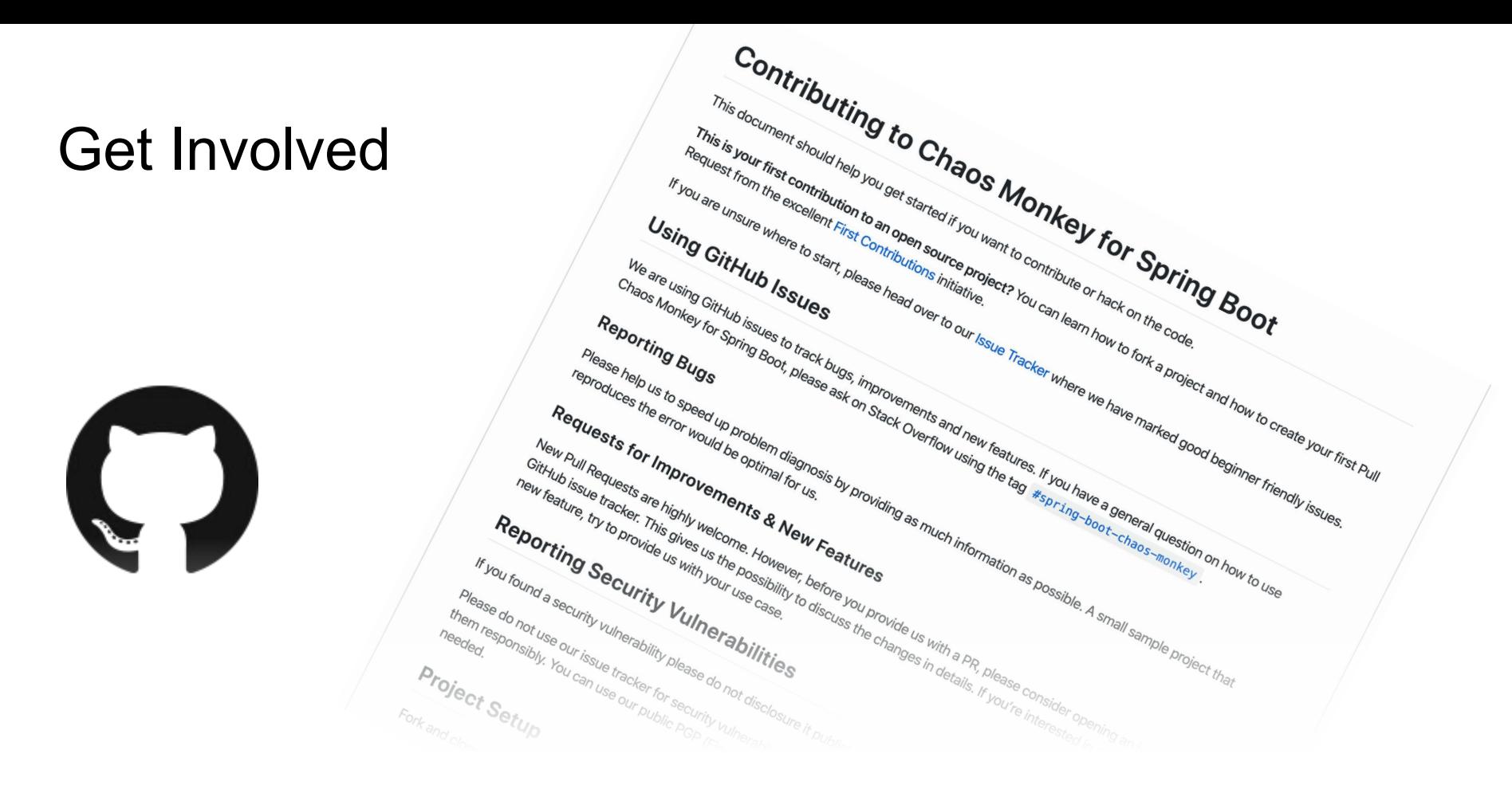

[https://github.com/codecentric/chaos-monkey-spring-boot](https://github.com/codecentric/chaos-monkey-spring-boot/i)

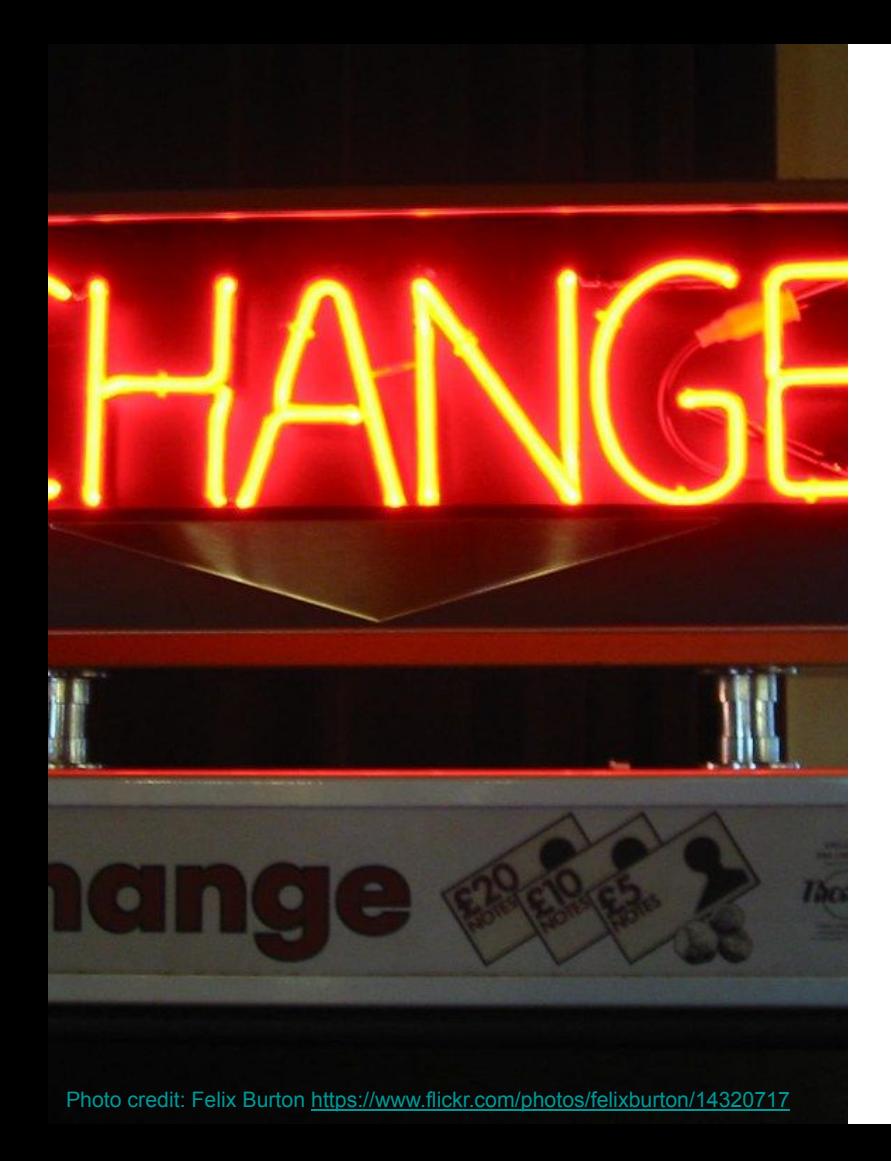

### Recent Changes

### Scheduling Runtime Assaults Via Cron

**POST /actuator/chaosmonkey/assaults**

```
"runtimeAssaultCronExpression": "0 0 * * * *",
"killApplicationActive": "true"
```
Will kill our application every hour.

**{**

**}**

### Memory Assault

**memoryActive: true**

**memoryMillisecondsHoldFilledMemory: 40000**

**memoryMillisecondsWaitNextIncrease: 1000**

**memoryFillIncrementFraction: 0.05**

**memoryFillTargetFraction: 0.95**

Will fill 5% of memory every second until 95% and then hold for 40 seconds.

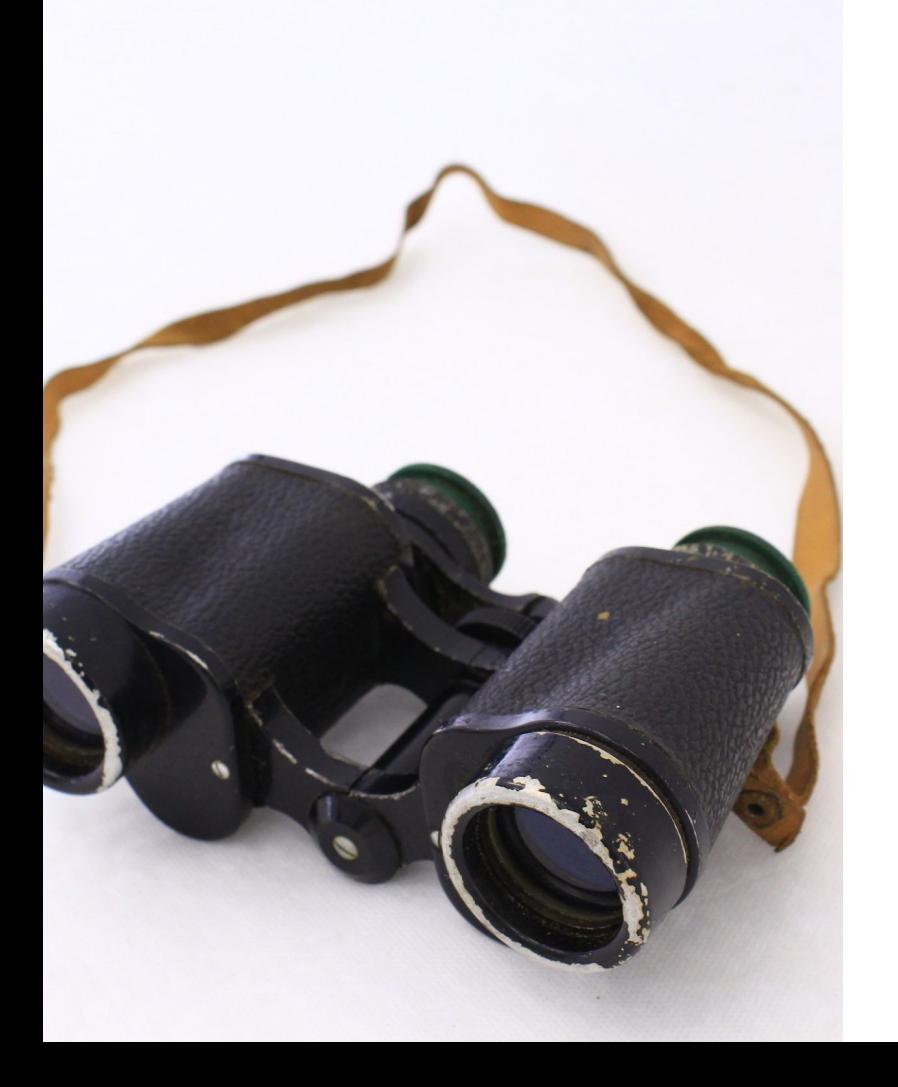

# Roadmap / Upcoming

#### Roadmap / Upcoming

- Assaults on outgoing HTTP calls
	- RestTemplate
	- WebClient
- Assess use with reactive applications

# When CSMB just doesn't cut it...

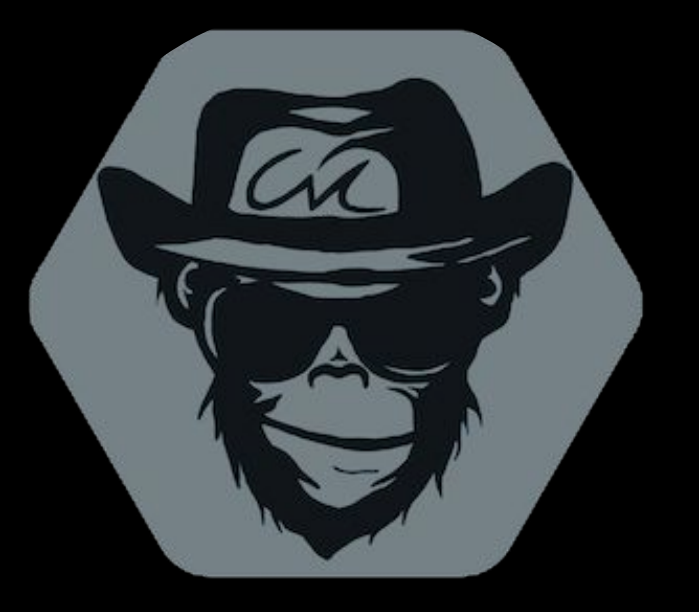

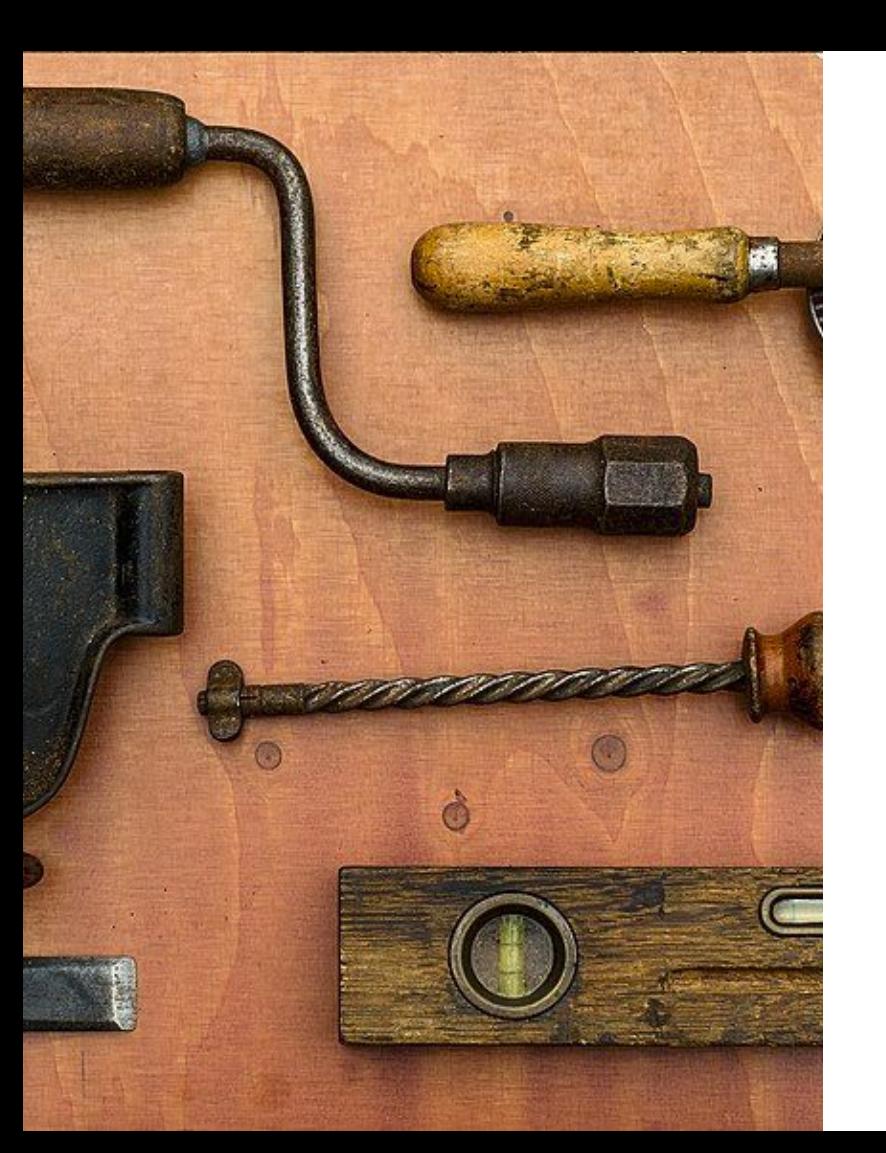

### Alternative Tools

#### **Traffic Control (TC)**

tc qdisc add dev eth0 root netem delay 100ms 20ms

#### **Stress CPU**

stress --cpu 2 --io 1 --vm 1 --vm-bytes 128M --timeout 10s --verbose

#### Pumba

- kill kill specified containers
- netem emulate the properties of wide area networks
- pause pause all processes
- stop stop containers
- rm remove containers

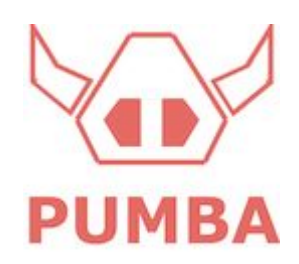

#### Pumba

#### pumba netem --duration 60s delay --time 1000 mediator\_1

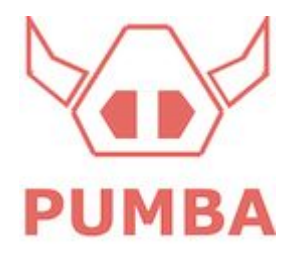

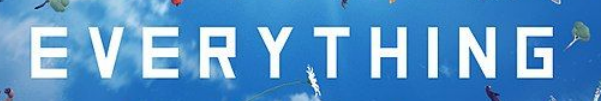

### And everything else...

### **KubeInvaders**

• Space Invaders Clone with Kubernetes Pods

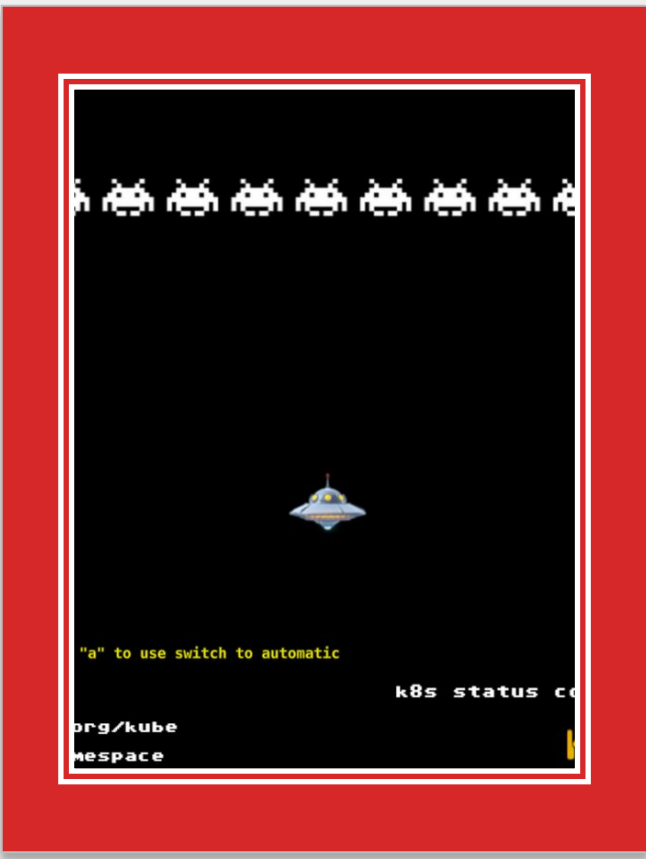

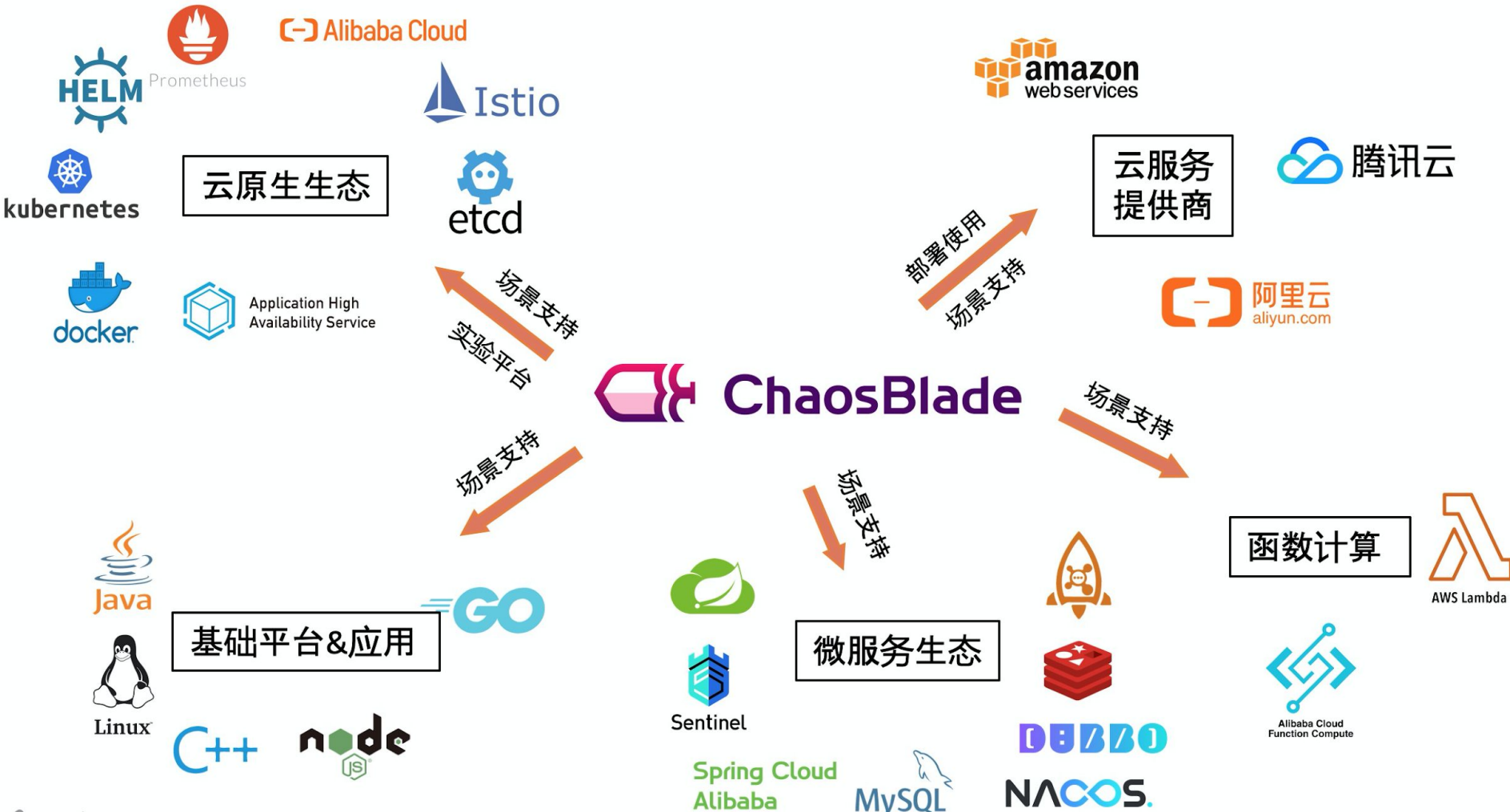

![](_page_18_Picture_0.jpeg)

### Chaos as a Service

![](_page_19_Picture_0.jpeg)

# Less system failure. Faster recovery.

#### The Enterprise-grade Chaos Engineering Platform

Getting started with Chaos Engineering can sometimes be intimidating. ChaosIQ offer the tools, training and support that will help you and your team bootstrap, accelerate and scale your journey towards building more resilient systems.

**DISCOVER** 

**START A FREE TRIAL** 

![](_page_20_Picture_0.jpeg)

#### **Attack**

![](_page_21_Picture_1.jpeg)

**Activity** 

 $\bigcirc$  Stop all

![](_page_22_Picture_0.jpeg)

#### **John Fletcher**

Humble Developer *codecentric AG*

john.fletcher@codecentric.de @fletchgqc

#### **Manuel Wessner**

Consultant Kind of Dude *codecentric AG*

manuel.wessner@codecentric.de https://github.com/WtfJoke/